## **Testes de normalidade em R**

```
### Testes de normalidade
# Pacote com alguns testes
library(nortest)
# Dados. Velocidades de carros em um tese (em mph)
# Conjunto de dados "cars" (? cars)
dados <- cars$speed
dados <- dados * 1.6093 # em km/h
n <- length(dados)
cat("\nn n =", n)
n = 50summary(dados)
   Min. 1st Qu. Median Mean 3rd Qu. Max.
   6.437 19.310 24.140 24.780 30.580 40.230
```
## 1. Testes de normalidade

```
# Gráfico de probabilidade (QQ)
qqnorm(dados, main = "", xlab = "Quantis teóricos N(0,1)", pch = 20, 
       ylab = "Velocidade (km/m)")qqline(dados, lty = 2, col = "red")
```
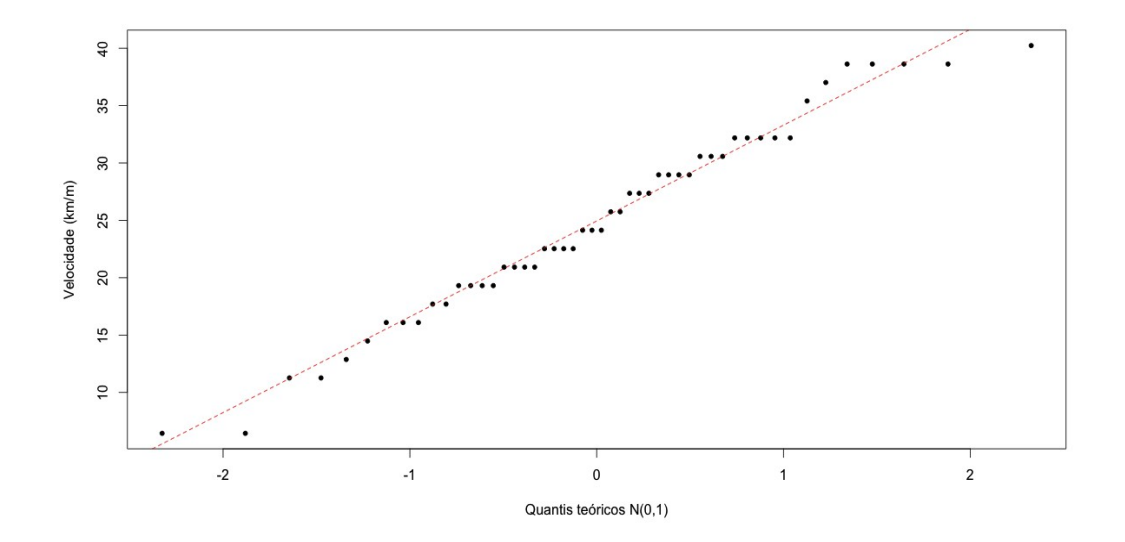

# Estimativas dos parâmetros  $xb \le -$  mean(dados) # mu  $sx \leq - sd(dados)$  # sigma cat("\n Média amostral =", xb, "\n Desvio padrão amostral =", sx)

Média amostral = 24.78322 Desvio padrão amostral = 8.509406

```
# Testes
t1 <- ks.test(dados, "pnorm", xb, sx) # KS
t2 <- lillie.test(dados) # Lilliefors
t3 <- cvm.test(dados) # Cramér-von Mises
t4 <- shapiro.test(dados) # Shapiro-Wilk
t5 <- sf.test(dados) # Shapiro-Francia
t6 <- ad.test(dados) # Anderson-Darling
# Tabela de resultados
testes <- c(t1$method, t2$method, t3$method, t4$method, t5$method,
             t6$method)
estt <- as.numeric(c(t1$statistic, t2$statistic, t3$statistic, 
                     t4$statistic, t5$statistic, t6$statistic))
valorp <- c(t1$p.value, t2$p.value, t3$p.value, t4$p.value, t5$p.value,
             t6$p.value)
resultados <- cbind(estt, valorp)
rownames(resultados) <- testes
colnames(resultados) <- c("Estatística", "p")
print(resultados, digits = 4)
                                               Estatística p
One-sample Kolmogorov-Smirnov test 0.06854 0.9729
Lilliefors (Kolmogorov-Smirnov) normality test 0.06854 0.8068
Cramer-von Mises normality test 0.03433 0.7766<br>
Shapiro-Wilk normality test 0.97765 0.4576
Shapiro-Wilk normality test
Shapiro-Francia normality test 0.98416 0.6416
Anderson-Darling normality test 0.26143 0.6927
## 2. Gráfico QQ com envelope
nsim <- 100 # Número de simulações
conf <- 0.95 # Coef. de confiança
# Dados simulados ~ normal
dadossim \leq matrix(rnorm(n * nsim, mean = xb, sd = sx), nrow = n)
dadossim <- apply(dadossim, 2, sort)
# Limites da banda e média
infsup \leq apply(dadossim, 1, quantile, probs = c((1 - conf) / 2,
         (1 + \text{conf}) / 2)xbsim <- rowMeans(dadossim) 
# Gráfico
faixay <- range(dados, dadossim)
qq0 <- qqnorm(dados, main = "", xlab = "Quantis teóricos N(0,1)", pch = 20,
       ylab = "Velocidade (km/m)", ylim = faixay)eixox <- sort(qq0$x)
lines(eixox, xbsim)
lines(eixox, infsup[1,])
lines(eixox, infsup[2,])
```
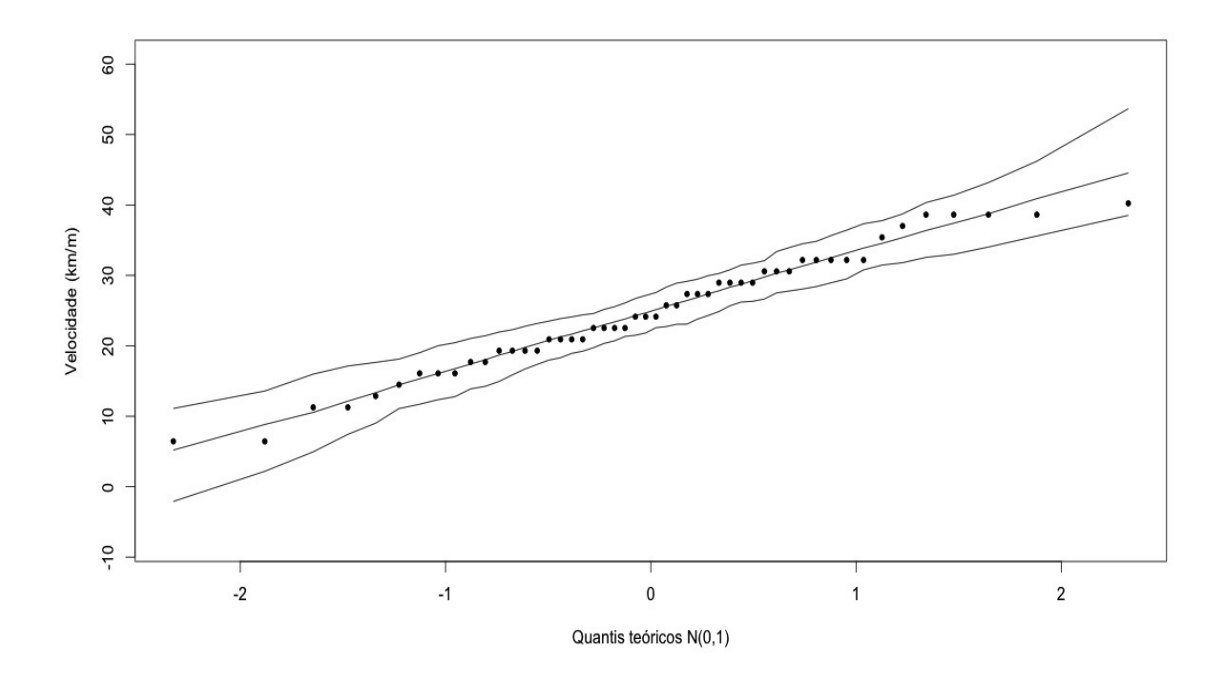

Nota. Construa gráficos QQ com envelope para outras distribuições contínuas. A função qqmath do pacote lattice pode ser útil.